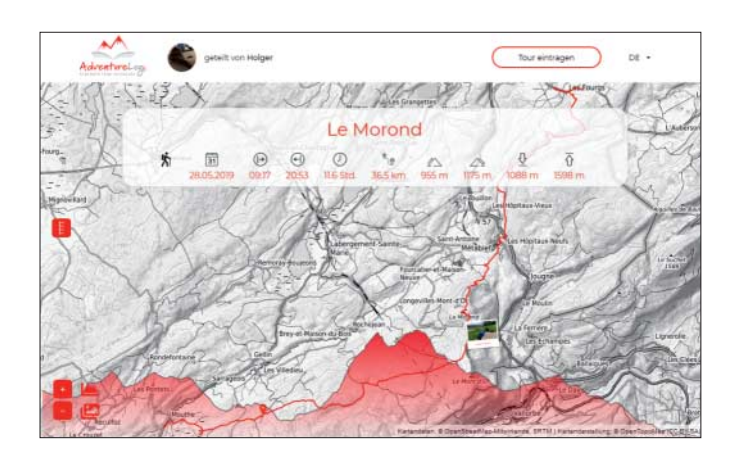

# **Outdoortouren-Tagebuch**

#### www.adventurelog.io

Outdoor boomt! Gerade jetzt im Sommer wird gejoggt, gewandert und geradelt, was das Zeug hält. Viele Outdoor-Enthusiasten loggen ihre Touren mit GPS-Trackern oder Smart phones. Doch wie kann man die Tracks der letzten Alpen-Fernwanderung später zu einer Erinnerung machen, die man gerne mit anderen teilt? Der junge Webdienst **Adventurelog.io** ermöglicht genau das auf sehr einfache Weise.

Nach der Anmeldung kann man ohne Weiteres den ersten Track hochladen, wahlweise im GPX- oder im FIT-Format. Adventurelog kann außerdem direkt auf gespeicherte Tracks bei Garmin oder Suunto zugreifen. Der Dienst visualiert die Tracks – auch auf Tablet- oder Smartphone-Displays – sehr hübsch auf OpenTopoMap-Karten und zeigt ein errechnetes Höhenprofil. Außerdem ermittelt er vermutete POIs, beispielsweise Berggipfel. Anschließend lädt man unterwegs geschossene Fotos hoch. Aus den EXIF-Daten holt sich Adventurelog die GPS-Koordinaten und pinnt kleine polaroidartige Thumbnails da an den Track, wo das Foto jeweils aufgenommen wurde. Ein Klick darauf vergrößert die Ansicht. Die fertige Tour-Seite lässt sich über einen Share-Link teilen.

In der kostenfreien Variante darf man maximal zwölf Touren pro Jahr mit jeweils höchstens zehn Fotos erfassen. Leider zählt jeder Tagestrack als eigene Tour, sodass bereits eine kleinere Fernwanderung das Limit sprengen kann. Verknüpfen lassen sich die Tracks noch nicht. Eine solche Funktion stehe aber auf der To-do-Liste, versicherte Entwickler Jens Hassler. Wer 15 Euro pro Jahr überweist, erwirbt ein "Plus"-Abo und darf unlimitiert Tracks hochladen und mit jeweils maximal 25 Fotos versehen. *(hob@ct.de)*

# **Diskutierte Grundrechte**

#### verfassungsblog.de

Wer sich für nationales und internationales Verfassungsrecht interessiert, sollte das **Verfassungsblog** kennen. 2009 vom Juristen und Journalisten Maximilian Steinbeis gegründet, entwickelte sich dieses Blog zu einem spannenden wissenschaftlichen Debattenforum mit mittlerweile großem europäischen Bezug, gefördert von mehreren wissenschaftlichen Institutionen.

Die Autoren beschäftigen sich mit verfassungsrechtlichen Fragen, die aus politischen Debatten oder Entscheidungen entstehen. Da geht es um die Tötung von Eintagsküken genauso wie um die Pressefreiheit oder Hackback-Begehrlichkeiten der Bundeswehr. Oft findet man im Verfassungsblog rechtliche Einschätzungen zu geplanten Gesetzesvorhaben bereits lange bevor die öffentlich-mediale Diskussion dazu losgeht.

*(hob@ct.de)*

### **Archiv gegen das Vergessen**

digitalcollections.its-arolsen.org

Die in der gleichnamigen Stadt ansässigen Arolsen-Archive wurden 1946 von den Alliierten als International Tracing Service (ITS) ins Leben gerufen. Seitdem dokumentieren sie das Schicksal von Verfolgten des NS-Regimes und ermöglichen die Suche nach Familienangehörigen. Mittlerweile enthält die Sammlung Hinweise zu 17,5 Millionen Menschen und gehört zum UNESCO-Weltdokumentenerbe. Seit 2015 stellt das Archiv unter **Digital Collections** immer mehr Materialien zur Recherche online bereit.

Im Mai 2019 kamen 13 Millionen teils erschütternde Dokumente aus NS-Konzentrationslagern mit Informationen zu

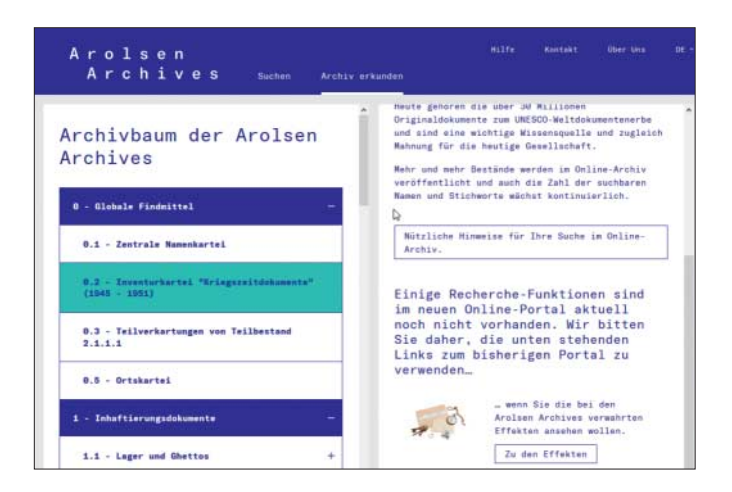

mehr als 2,2 Millionen Menschen hinzu. Unter den Dateien finden sich Häftlingskarten und Sterbeurkunden mit Informationen über Holocaust-Opfer und andere vom NS-Regime Verfolgte.

Sein Projekt realisiert das Archiv gemeinsam mit der Holocaust-Gedenkstätte Yad Vashem in Jerusalem. Floriane Azoulay, Direktorin der Arolsen-Archive, erklärte: "Bald wird es keine Überlebenden mehr geben, die uns von sich erzählen können. Deshalb ist es so wichtig, dass die Originaldokumente an ihrer Stelle mit den kommenden Generationen sprechen können." Rund 85 Prozent der Archivbestände seien nunmehr online verfügbar. *(hob@ct.de)*

*Diese Seite mit klickbaren Links: ct.de/yd31*